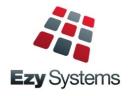

# *EzyAuction* Newsletter May 2019 Upgrade

### **Consolidated Consignment & Item Barcode**

Auction: Stock Item = Consign+'-'+Item

When this new system parameter is set to yes, the "Labels (Consignment Items)" *Section Label* will allow you to specify new barcode field "Consignment+'-'+Item" so that the consignment and item codes will appear as one barcode.

The item only needs to be scanned once!

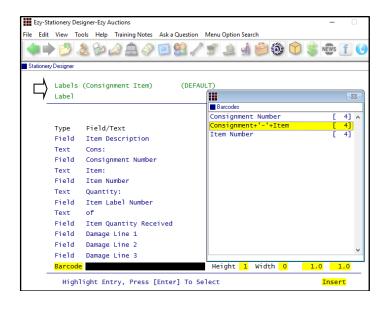

| Ezy Auctions<br>Obsolete IBM No         | otebooks |
|-----------------------------------------|----------|
| Cons: 11<br>Item: 1<br>Quantity: 1 of 1 |          |

### Item Sales History Includes Open Sales

Open sales are now also included.

### Item Drill Down Enquiry Title Search

Description search also checks item title.

### **Consolidated Consignment & Item Barcode**

Instead of recording commission rate against the Vendor, specify a commission type with 0% and utilise cost types to calculate commission.

| Ezy-Vendor & Buyer Cost Types-Ezy Auctions |                           |                                                  |  |  |  |  |  |  |
|--------------------------------------------|---------------------------|--------------------------------------------------|--|--|--|--|--|--|
| File Edit                                  | View Tools Help           | Training Notes Ask a Question Menu Option Search |  |  |  |  |  |  |
|                                            | > 💆 🏖 🤡                   | 2 🗅 🖉 🖾 🖉 🍠 🖄 🖉 🕄                                |  |  |  |  |  |  |
| Vendor &                                   | Vendor & Buyer Cost Types |                                                  |  |  |  |  |  |  |
|                                            |                           |                                                  |  |  |  |  |  |  |
|                                            | Cost Type                 | VCOM                                             |  |  |  |  |  |  |
|                                            | Area Of Use               | Vendor                                           |  |  |  |  |  |  |
|                                            | Description               | Commission Based Cost Type!                      |  |  |  |  |  |  |
|                                            | Trust Account             | T100                                             |  |  |  |  |  |  |
|                                            | Include Cost              |                                                  |  |  |  |  |  |  |
|                                            | In Commission             | No                                               |  |  |  |  |  |  |
|                                            | GST Supply                | Taxable - 10.00%                                 |  |  |  |  |  |  |
|                                            | Cost Type                 | <mark>%</mark>                                   |  |  |  |  |  |  |
|                                            | Cost Rate                 | 0.00 Break 70.00                                 |  |  |  |  |  |  |
|                                            |                           | 22.00 200.00                                     |  |  |  |  |  |  |
|                                            |                           | 16.00                                            |  |  |  |  |  |  |
|                                            | Minimum                   | 10.00                                            |  |  |  |  |  |  |
|                                            | Apply As                  | Flat                                             |  |  |  |  |  |  |
|                                            | Active                    | Yes                                              |  |  |  |  |  |  |
|                                            |                           |                                                  |  |  |  |  |  |  |

| Sale   | Commission % |
|--------|--------------|
| <70    | 0            |
| 70-200 | 22           |
| >200   | 16           |

### Sale Reserve Listing By Valuer

'Valuer' has been added to the selection criteria.

| AUSR24    | 4       |                 |                     | Ezy<br>Sale  | Auc<br>Reserv | tions<br>ve Listing |            |      |         |      | 10:17               |        | 4/201<br>e 1 of |
|-----------|---------|-----------------|---------------------|--------------|---------------|---------------------|------------|------|---------|------|---------------------|--------|-----------------|
|           |         |                 | Selection<br>Valuer | Criteria     |               | From<br>AL01        | To<br>AL01 |      |         |      |                     |        |                 |
| Sale : 12 | 2/01/16 | Date : 14/12/15 | Description:        | General Sale | 12th Ja       | nuary 2016          |            |      |         |      | П                   |        |                 |
| Reserve   |         |                 |                     |              |               |                     | Reserve    |      | Reserve | Com  | J.                  | Estima | ites            |
| Туре      | Lot No  | Description     |                     | Consignment  | Item          | Qty                 | Amount     | Each | Total   | Туре | Valuer              | Low    | Hig             |
| MUST      |         | Reserve Must H  | Be Met              |              |               |                     |            |      |         |      |                     |        |                 |
|           |         |                 |                     |              |               |                     |            |      |         |      |                     |        |                 |
|           | 2       | Desk 4m x 1.5r  | n White Laminat     | e 2          | 4             | 1                   | 200.00     | Yes  | 200.00  | 12%  | AL01                | 120    | 30              |
|           | 6       | Desk 3m x 3m 1  | Brown With NO       | 2            | 1             | 1                   | 80.00      | Yes  | 80.00   | 12%  | AL01                | 50     | 15              |
|           | 7       | Desk 2m x 3m H  | Brown With 4        | 2            | 2             | 1                   | 120.00     | Yes  | 120.00  | 12%  | AL01                | 100    | 20              |
|           |         | Type MUST Total | L                   |              |               |                     |            |      | 400.00  |      |                     | 270    | 65              |
|           | Reserve |                 |                     |              |               |                     |            |      |         |      | • • • • • • • • • • |        | •••••           |
|           | Reserve |                 |                     |              |               |                     |            |      |         |      |                     |        |                 |

## **TABLE OF CONTENTS**

| New Menu Options                            | 3 | <u>Sales</u>                              |    |
|---------------------------------------------|---|-------------------------------------------|----|
| I                                           |   | Sales Invoice Duplicate Order No Check    | 12 |
| New System Parameters                       | 3 | POS Despatch Options                      | 12 |
| 5                                           |   | Import Website Sales Via FTP              | 13 |
| Enhancements                                |   | Sales PET Fee                             | 13 |
|                                             |   | POS Options Stock Items                   | 14 |
| General                                     |   | C/Door: POS, Use Table Number Debtor      | 15 |
| Transactions Summary By User                | 4 | Specify POS Buttons To Print In Kitchen   | 16 |
|                                             |   | C/Door: POS, Prompt For Apply Tip         | 16 |
| Auction                                     |   | C/Door: POS, Totals Only – Detail         | 16 |
| Consolidated Consignment & Item Barcode     | 5 | Black Market & Air NZ EDI – NZ Only       | 17 |
| Item Sales History Includes Open Sales      | 5 | Pallet Label Specify Number Of Pallets    | 17 |
| Item Drill Down Enquiry Also Searches Title | 5 | Despatch Carriers Cloud Carton Added      | 17 |
| Consolidated Consignment & Item Barcode     | 6 | Sales: Stock Allocations Exclude Transfer | 18 |
| Sale Reserve Listing by Valuer              | 6 |                                           |    |
| Accounts Payable                            |   |                                           |    |
| Accounts Receivable                         |   |                                           |    |
| Asset Register                              |   |                                           |    |
|                                             |   |                                           |    |

| General Ledger                          |   |
|-----------------------------------------|---|
| GL Company Consolidation Report Writer  | 7 |
| Export GL Single Week & Forecast Format | 7 |
| GL Transactions History Maintenance     | 8 |
| More Bank Reconciliation Import Formats | 8 |

### Marketing & CRM

### **Purchase Orders**

| Import Purchase Orders                  | 9  |
|-----------------------------------------|----|
| Purchase Order Entry Receipt All Button | 9  |
| <b>y</b> 1                              |    |
| <u>Payroll &amp; HR</u>                 |    |
| Employee Picklist includes Full Name    | 10 |
|                                         |    |
| <u>Stock Control</u>                    |    |

| Transfer To Bonded Warehouse Excise Reversed  | 11 |
|-----------------------------------------------|----|
| Export Stock Item Prices Includes All UOM     | 11 |
| Specify Whether To Export Inactive Stock Kits | 11 |

| May 2019 | Upgrade | Newsletter |
|----------|---------|------------|
|----------|---------|------------|

2 of 18

### **New Menu Options**

Accounts Receivable Maintenance (OZ) EDI Type

General Ledger Administration GL History Maintenance Import Distribution Journals

P/Orders Administration Import Purchase Orders

Stock Administration Export EDI Stock Exceptions (OZ)

Payroll Operations Export IR Payday Filing (NZ)

### **New System Parameters**

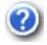

On selecting a system parameter press the [F10] key or select the Help button, top right of screen, to display helpful information.

Auction: Stock Item = Consign+'- '+Item Auction: Price Class Auction: Price Group C/Door: POS, Auto Print Kitchen Docket C/Door: POS, New Sale Sales Rep First C/Door: POS, Options Include Stock Item C/Door: POS, Use Table Number Debtor C/Door: POS, Prompt For Apply Tip C/Door: POS, Totals Only – Detail C/Door: POS Docket PickList Ascending Sales Analysis Export: Free Reason Sales Invoices: Entry, Check Dup. Order Sales Invoices: Update, Print Required Sales: Entry, Default Price Unit Sales: Entry, Prompt For EDI Status Sales: Stock Allocation Exclude Transfer M/Order: WEB, FTP Folder EFT: BPAY Batch Payer ID Stock R/W: Export Ref. Columns First Creditor EFT: BPAY Batch Payer ID

### General

### **Transactions Summary By User**

'User Id' has been added to the selection criteria.

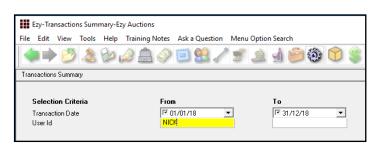

| _ |                                                                                      |                      |
|---|--------------------------------------------------------------------------------------|----------------------|
|   |                                                                                      |                      |
|   |                                                                                      |                      |
|   |                                                                                      |                      |
|   |                                                                                      |                      |
|   | NICKC                                                                                | Ezy Auctions         |
|   | SY850                                                                                | Transactions Summary |
|   |                                                                                      |                      |
|   |                                                                                      |                      |
|   | Selection Oritoria From To<br>Transaction Date 61/01/2018 31/12/2018<br>User Id NICK |                      |
|   | Transaction Date 01/01/2018 31/12/2018                                               |                      |
|   | User Id NICK                                                                         |                      |
|   | Source                                                                               | Count                |
|   | Source                                                                               |                      |
|   | Open Sales                                                                           | 6                    |
|   | Exported Sales                                                                       | i                    |
|   |                                                                                      | -                    |
|   | Buyer A/R Invoices                                                                   | 2                    |
|   | Buyer A/R Receipts                                                                   | 1                    |
|   | Buyer A/R Refunds                                                                    | 1                    |
|   | •                                                                                    |                      |
|   | Vendor Transactions                                                                  |                      |
|   | Vendor Payments                                                                      | 7                    |
|   | Vendor Manual Payment                                                                |                      |
|   | Vendor Purchase Orders                                                               | 1                    |
|   | Vendor Receipts                                                                      | 2                    |
|   |                                                                                      |                      |
|   | Trust Journals                                                                       |                      |
|   | CL General Journals                                                                  |                      |
|   | GL Cash Payments                                                                     |                      |
|   | GL Cash Receipts                                                                     |                      |
|   | GL Accruals                                                                          |                      |
|   | GL Reversals                                                                         |                      |
|   |                                                                                      |                      |
|   | Asset Adjustment                                                                     |                      |
|   | Asset Revaluation                                                                    |                      |
|   | Asset Disposal                                                                       |                      |
|   | •                                                                                    |                      |
|   | Payslips                                                                             |                      |
|   |                                                                                      |                      |
|   | Stock Adjustments                                                                    |                      |
|   | Stock Receipts                                                                       |                      |
|   | Stock Transfers                                                                      |                      |
|   | Stock Take                                                                           |                      |
|   |                                                                                      |                      |
|   | Purchase Order Receipts                                                              |                      |
|   | Sales Credit Notes                                                                   |                      |
|   | Sales Invoices                                                                       |                      |
|   | Sales Orders                                                                         |                      |
|   | Cellar Door Sales                                                                    |                      |
|   | Mail Orders                                                                          |                      |
|   | Service Invoices                                                                     |                      |
|   |                                                                                      |                      |
|   | A/P Manual Payment                                                                   |                      |
|   | A/P Invoice/Adjustments                                                              |                      |
|   | A/D Dayments                                                                         |                      |
|   | A/R Receipts                                                                         |                      |
|   | A/R Invoice/Adjustments                                                              |                      |
|   | -                                                                                    |                      |
|   |                                                                                      |                      |
|   |                                                                                      |                      |

### Benefit

- Report staff work load for specified period
- Compare number of transactions processed across months and years.

### Auction

### **Consolidated Consignment & Item Barcode**

### Auction: Stock Item = Consign+'- '+Item

When this new system parameter is set to yes, the "Labels (Consignment Items)" *Section Label* will allow you to specify new barcode field "Consignment+'-'+Item" so that the consignment and item codes will appear as one barcode.

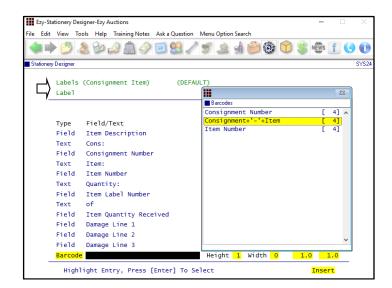

### **Item Sales History Includes Open Sales**

Open sales are now also included.

### Benefit

- Item only needs to be scanned once
- Save time and reduce errors.

Auction Pre Sales Item Labels Print System Administration Stationery Designer

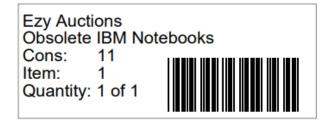

### Benefit

• Include lots sold in open sale.

Auction Pre Sales Item Sales History Report

### Item Drill Down Enquiry Also Searches Title

Description search also checks item title.

| Ben | efit |
|-----|------|
|     |      |

• Easier to find items.

Auctions Enquiry Item Drill Down Enquiry

### Auction (cont'd)

### Consolidated Consignment & Item Barcode

Instead of recording commission rate against the Vendor, specify a commission type with 0% and utilise cost types to calculate commission.

| Ezy-Ve    |           |          |      |                   |          |         |         |       |        |        |          |
|-----------|-----------|----------|------|-------------------|----------|---------|---------|-------|--------|--------|----------|
| File Edit | View      | Tools    | Help | Trainin           | ig Notes | Ask a Q | uestion | Menu  | Option | Search |          |
|           | > 💆       | 2        | B    | <u>ا</u> 🌜        | 1 🔗      | 1       |         |       | È      |        | <u>-</u> |
| Vendor &  | Buyer Cos | st Types |      |                   |          |         |         |       |        |        |          |
|           |           |          |      |                   |          |         |         |       |        |        |          |
|           | Cost      | Туре     |      | VCOM              |          |         |         |       |        |        |          |
|           | Area      | Of U     | se   | Vend              | or       |         |         |       |        |        |          |
|           | Desci     | ripti    | on   | Comm              | ission   | Based   | Cost    | Type! |        |        |          |
|           | Trust     | t Acc    | ount | <mark>T100</mark> |          |         |         |       |        |        |          |
|           | Inclu     | ude C    | ost  |                   |          |         |         |       |        |        |          |
|           | In Co     | ommis    | sion | No                |          |         |         |       |        |        |          |
|           | GST S     | Supp1    | у    | <mark>Taxa</mark> | ble -    | 10.00%  |         |       |        |        |          |
|           | Cost      | Туре     |      | <mark>%</mark>    |          |         |         |       |        |        |          |
|           | Cost      | Rate     |      |                   | 0.00     | Bre     | ak      |       | 70.00  | )      |          |
|           |           |          |      |                   | 22.00    |         |         | 2     | 00.00  | 0      |          |
|           |           |          |      |                   | 16.00    |         |         |       |        |        |          |
|           | Minir     | num      |      |                   | 10.00    |         |         |       |        |        |          |
|           | Apply     | y As     |      | Flat              |          |         |         |       |        |        |          |
|           | Activ     | ve       |      | Yes               |          |         |         |       |        |        |          |

| Sale   | Commission % |
|--------|--------------|
| <70    | 0            |
| 70-200 | 22           |
| >200   | 16           |

### Sale Reserve Listing By Valuer

'Valuer' has been added to the selection criteria.

| NICKC<br>AUSR24   |             |                                                                                    | E z<br>Sa      | y A<br>le Res | act         | ions        |                           |     |                  |            | 10:17  |                  | 4/2019<br>1 of 1         |
|-------------------|-------------|------------------------------------------------------------------------------------|----------------|---------------|-------------|-------------|---------------------------|-----|------------------|------------|--------|------------------|--------------------------|
|                   |             | Select<br>Valuer                                                                   | ion Criteria   |               |             | rom<br>L01  | To<br>AL01                |     |                  |            |        |                  |                          |
| ale : 12/0        | 1/16 I      | Date : 14/12/15 Description                                                        | on: General Sa | le 12t        | h Janua     | ry 2016     |                           |     |                  |            | П      |                  |                          |
| Reserve<br>Rype L | ot No       | Description                                                                        | Consignme      | nt It         | em          | Qty         | Reserve<br>Amount         |     | Reserve<br>Total |            | Valuer | Estima<br>Low    | tes<br>High              |
| UST               |             | Reserve Must Be Met                                                                |                |               |             |             |                           |     |                  |            |        |                  |                          |
| 1031              |             |                                                                                    |                |               |             |             |                           |     |                  |            |        |                  |                          |
|                   | 2<br>6<br>7 | Desk 4m x 1.5m White Lam<br>Desk 3m x 3m Brown With 1<br>Desk 2m x 3m Brown With 1 | NO             | 2<br>2<br>2   | 4<br>1<br>2 | 1<br>1<br>1 | 200.00<br>80.00<br>120.00 | Yes |                  | 12%        | AL01   | 120<br>50<br>100 | 150                      |
|                   | 6<br>7      | Desk 3m x 3m Brown With                                                            | NO             | 2             | 1           |             | 80.00                     | Yes | 80.00            | 12%<br>12% | AL01   | 50               | 300<br>150<br>200<br>650 |

### Benefit

• More flexible Vendor commission structure.

Auction Reference Vendors Vendor & Buyer Cost Types

NOTE This new feature is *not* available for Buyers.

### Benefit

• Report reserves by Valuer.

Auction Sales Sale Reserve Listing

### **General Ledger**

### **GL Company Consolidation Report Writer**

Specify whether to preload accounts when creating a consolidated report.

#### Preload

- No
- P&L
- B/Sheet.

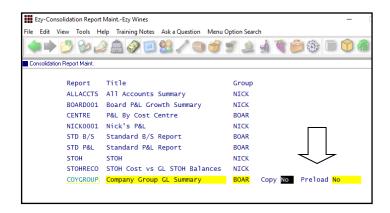

### Tip

A generic company could be setup specifically for consolidated reporting of Debtors, Creditors, Stock Items and GL Accounts.

### **Export GL Single Week & Forecast Format**

'Single Week & Forecast' has been added to the Report Format options.

| Yean<br>YTD<br>Fron<br>To<br>Week<br>Prin<br>Prin<br>Prin<br>Forn         | ort Forma                                                                       | t<br>r Range<br>osting | Balan | ()<br>nces |                     | ) 😚                                    | Week &             |             | ast (      | and and and and and and and and and and | 505<br>205  |     |
|---------------------------------------------------------------------------|---------------------------------------------------------------------------------|------------------------|-------|------------|---------------------|----------------------------------------|--------------------|-------------|------------|-----------------------------------------|-------------|-----|
| Repo<br>Year<br>YTD<br>Fron<br>To<br>Weel<br>Prin<br>Prin<br>Frin<br>Forn | ort Forma<br>or MTD o<br>n Month<br>Month<br>& Ending<br>nt Zero P<br>nt Zero T | t<br>r Range<br>osting | Balan | nces       |                     | 2005<br>(TD<br>July<br>June<br>28/10/2 |                    | Forec       | ast        |                                         | <u>مَنْ</u> |     |
| Repo<br>Year<br>YTD<br>Fron<br>To<br>Weel<br>Prin<br>Prin<br>Frin<br>Forn | or MTD o<br>n Month<br>Month<br>c Ending<br>nt Zero P<br>nt Zero T              | r Range<br>osting      | Balan |            |                     | 2005<br>(TD<br>July<br>June<br>28/10/2 |                    | Forec       | ast        |                                         |             |     |
| Year<br>YTD<br>Fron<br>To<br>Week<br>Prin<br>Prin<br>Prin<br>Forn         | or MTD o<br>n Month<br>Month<br>c Ending<br>nt Zero P<br>nt Zero T              | r Range<br>osting      | Balan |            |                     | 2005<br>(TD<br>July<br>June<br>28/10/2 |                    | Forec       | ast        |                                         |             |     |
| Yean<br>YTD<br>Fron<br>To<br>Week<br>Prin<br>Prin<br>Prin<br>Forn         | or MTD o<br>n Month<br>Month<br>c Ending<br>nt Zero P<br>nt Zero T              | r Range<br>osting      | Balan |            |                     | 2005<br>(TD<br>July<br>June<br>28/10/2 |                    | Forec       | ast        |                                         |             |     |
| Year<br>YTD<br>Fron<br>To<br>Week<br>Prin<br>Prin<br>Prin<br>Forn         | or MTD o<br>n Month<br>Month<br>c Ending<br>nt Zero P<br>nt Zero T              | r Range<br>osting      | Balan |            |                     | 2005<br>(TD<br>July<br>June<br>28/10/2 |                    | Forec       | ast        |                                         |             |     |
| YTD<br>Fron<br>To<br>Weel<br>Prir<br>Prir<br>Prir<br>For                  | or MTD o<br>n Month<br>Month<br>c Ending<br>nt Zero P<br>nt Zero T              | osting                 | Balan |            | )<br>2<br>2         | (TD<br>July<br>June<br>28/10/2         | 2018               |             |            |                                         |             |     |
| Fror<br>To<br>Weel<br>Prir<br>Prir<br>Prir<br>For                         | n Month<br>Month<br>C Ending<br>nt Zero P<br>nt Zero T                          | osting                 | Balan |            | 2                   | July<br>June<br>28/10/2                | 2018               |             |            |                                         |             |     |
| To<br>Weel<br>Prir<br>Prir<br>Prir<br>Forr                                | Month<br>Ending<br>It Zero P<br>It Zero T                                       |                        |       |            | 2                   | June<br>28/10/2                        | 2018               |             |            |                                         |             |     |
| Weel<br>Prir<br>Prir<br>Prir<br>Forr                                      | c Ending<br>nt Zero P<br>nt Zero T                                              |                        |       |            | Z                   | 28/10/2                                | 2018               |             |            |                                         |             |     |
| Prir<br>Prir<br>Prir<br>Forr                                              | nt Zero P<br>nt Zero T                                                          |                        |       |            | 1                   |                                        | 2 <mark>018</mark> |             |            |                                         |             |     |
| Prir<br>Prir<br>Forr                                                      | nt Zero T                                                                       |                        |       |            |                     | lo                                     |                    |             |            |                                         |             |     |
| Prin<br>Form                                                              |                                                                                 | otal Ba                | lance | -          |                     |                                        |                    |             |            |                                         |             |     |
| For                                                                       | nt Total/                                                                       |                        |       | :5         | )                   | /es                                    |                    |             |            |                                         |             |     |
|                                                                           |                                                                                 | Sub Acc                | ounts | ;          | ľ                   | lo l                                   |                    |             |            |                                         |             |     |
| Driv                                                                      | nat                                                                             |                        |       |            | C                   | ISV (Co                                | omma Del           | limite      | d)         |                                         |             |     |
|                                                                           | /e/Direct                                                                       | ory/Fil                | e Nam | 1e         | 5                   | TD P&L                                 |                    |             |            |                                         |             |     |
|                                                                           |                                                                                 | 1                      |       |            |                     |                                        |                    |             |            |                                         |             |     |
|                                                                           |                                                                                 |                        |       |            |                     |                                        |                    |             |            |                                         |             |     |
|                                                                           |                                                                                 |                        |       |            |                     |                                        |                    |             |            |                                         |             |     |
|                                                                           |                                                                                 |                        |       |            |                     |                                        |                    |             |            |                                         |             |     |
| ∃ 5-0-I                                                                   |                                                                                 |                        |       | weekk (    | Protected View] - I | inel                                   |                    |             | Nick Cugu  | • <b>B</b>                              | -           | ٥   |
|                                                                           |                                                                                 |                        |       |            |                     |                                        |                    |             |            |                                         |             |     |
| • • • × •                                                                 | fr accname                                                                      |                        |       |            |                     |                                        |                    |             |            |                                         |             |     |
| A                                                                         | B C                                                                             | D                      | E     | F          | G H                 | 1.1.1                                  | J                  | κIι         | м          | N                                       |             | 0   |
| accname                                                                   | day1 day2                                                                       | day3 da                |       |            |                     |                                        | curbud curfo       |             | ktot varly | varbud                                  |             | æ   |
| INCOME                                                                    | 0                                                                               | 0 0                    | 0     | 0          | 0                   | 0 0                                    | 0                  | 0           | 0          | 0                                       | 0           |     |
| Sales - Export<br>Sales - Packaged Wine                                   | 0                                                                               | 0 0                    | 0     | 0          | 0                   | 0 0                                    | 3333<br>50000      | 800<br>1000 | 0          |                                         | 3333        | -8  |
| Sales - Unlabelled Wine                                                   | 0                                                                               | 0 0                    | 0     | 0          | 0                   | 0 0                                    | 1                  | 3333        | 0          | 0 - 0                                   | -1          | -33 |

### Benefit

- Save time
- Ensure accounts aren't missed.

GL Company Consolidation GL Consolidation Update Consolidation Report Maint.

### Benefit

• Manipulate a week's actuals against forecasts using MS Excel.

GL Report Writer GL Report Export

### General Ledger (cont'd)

### **GL** Transactions History Maintenance

#### New menu option.

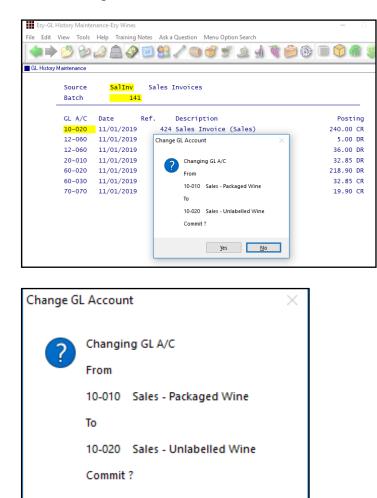

## More Bank Reconciliation Import Formats

Yes

NAB & NetBank has been added to the format options.

<u>N</u>o

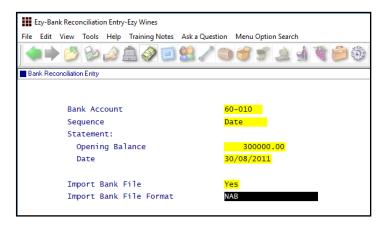

### Benefit

• Fix incorrect postings for current financial year (excluding bank accounts).

General Ledger Administration GL History Maintenance

#### Benefit

• Streamline bank reconciliation.

Bank Reconciliation Bank Reconciliation Entry

### **Purchase Orders**

### **Import Purchase Orders**

If any of the information in the CSV file is invalid, the entire purchase order file will be rejected with details listed in exceptions report.

### Benefit

• Speed up process of creating purchase orders.

P/Orders Administration Import Purchase Orders

### **Purchase Order Entry Receipt All Button**

[Receipt All] button has been introduced.

| Ezy    | -Purcha   | ase Or      | rder En | itry-Ezy | / Wines        | ;        |               |       |               |          |                          |      |             |       |
|--------|-----------|-------------|---------|----------|----------------|----------|---------------|-------|---------------|----------|--------------------------|------|-------------|-------|
| File E | dit Vie   | ew .        | Tools   | Help     | Train          | ing Note | es Aska       | Quest | ion Me        | enu Opti | on Sear                  | ch   |             |       |
|        | •         | 3           | Bø      |          |                | 0 C      | 1 😫           | S     | 3             | 7 5      | <u>è</u>                 | 2    | B 6         | - Q   |
| Purch  | nase Orde | er Entr     | y .     |          |                |          |               |       |               |          |                          |      |             |       |
|        |           |             |         |          |                |          |               |       |               |          |                          |      |             |       |
|        |           | der         |         |          | 173            |          |               |       |               | _        |                          |      | GST (       |       |
|        |           |             |         |          |                |          | Bend          | -     |               |          | plies                    | 5    | Order       |       |
|        | 0r        | der         | Date    | 2        | 31/0:          | 3/2019   | Crea          | ted B | у             | NICK     |                          |      | Recei       | ved   |
|        |           |             | Cod     |          |                |          |               |       | Unit          |          |                          |      | Total       |       |
|        |           |             | CHA     | SCOR     | BIC            |          | 20.           |       |               |          | 18.                      |      | 3           |       |
|        | -         | 5]          |         |          |                |          | orbic         |       |               |          |                          |      | T Acq.      |       |
|        | S         | tk          | CHL     | .IQUI    | DTART          |          |               | 0000  | LTR           |          | 5.0                      | 0000 |             | 00.00 |
|        |           | +1.         | cur     |          |                | Lid      | uid Ta        |       |               |          |                          |      | F Acq.      |       |
|        | 5         | tk          | CHF     | ms       |                | Pot      | 18.<br>assium |       | KG            | abito    |                          | 1822 | T Acq.      | 58.87 |
|        | c         | tk          | CHS     | ULPH     |                | FUL      |               | 0000  |               | Jinte    |                          | 0000 |             | 06.00 |
|        |           | LK          | Cha     | JOLI II  | UK             | Sul      | phur          | 0000  | KG            |          | 22.0                     |      | T Acq.      |       |
|        | N         | on          | FRE     | IGHT     |                | Jui      |               | 0000  | PAL           |          | 0.0                      |      | , vica.     | 0.00  |
|        |           |             |         |          |                | Fre      | ight          |       |               |          |                          | GS   | T Acq.      |       |
|        |           |             |         |          |                |          | -             |       |               |          |                          |      |             |       |
|        |           |             |         |          |                |          |               |       |               |          |                          |      |             |       |
|        |           |             |         |          |                |          |               |       |               |          |                          |      |             |       |
|        |           | <u>H</u> om | e       | Pa       | ige <u>U</u> p |          | Up            |       | D <u>o</u> wn | Pa       | age <u>D</u> o           | wn   | <u>E</u> nd |       |
|        | Hi        | gh1i        | ight    | Entr     | y, Pr          | ess [    | Enter]        | To S  | elect         | Rece     | eipt .                   | A11  | Searc       | h     |
|        |           | -           | -       |          |                |          |               |       |               |          | $\langle \gamma \rangle$ | _    | <u>_</u>    |       |
|        |           |             |         |          |                |          |               |       |               |          |                          |      |             |       |
|        |           |             |         |          |                |          |               |       |               |          |                          |      |             |       |
|        |           |             |         |          |                |          |               |       |               |          |                          |      |             |       |
| Loc    | ati       | on          |         |          | WW             | C1       |               | Be    | ndig          | jo M     | lain                     | Ce   | ella        | r     |
| Rec    | eiv       | ed          |         |          | 31,            | /03/     | 201           | 9     |               |          |                          |      |             |       |
| Del    | ive       | ry          | Re      | f        | TN.            | Г        |               |       |               |          |                          |      |             |       |

#### Note

On updating the purchase order each stock item will be recorded as fully receipted and the stock on hand will be increased accordingly.

This will not produce an A/P invoice for the Creditor as the invoice no and date is blank.

### Benefit

- Quick and easy way to receipt all items on a purchase order when every item is to be recorded in the same stock location
- Save time.

Purchase Orders Purchase Order Entry Purchase Order Receipt Entry

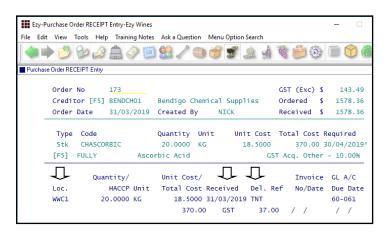

### Payroll & HR

### **Employee Picklist Includes Full Name**

First name included in picklist.

| ile Edit \ | View Tools      | Help | Training Notes                                           | Ask a Question                        | Menu Option Sear | ch                                    |   |                              |
|------------|-----------------|------|----------------------------------------------------------|---------------------------------------|------------------|---------------------------------------|---|------------------------------|
| <b>♦</b>   | 1 🕹             |      | â 🧼 🗵                                                    | 🚨 🥒 🥽                                 | <b>T</b>         |                                       | ÷ |                              |
| Manual Pay | slips           |      |                                                          |                                       |                  |                                       |   |                              |
|            | mployee<br>lias |      | Employees                                                |                                       |                  |                                       |   | 8                            |
|            | ay Slip         |      | CUGURAO1 NT<br>ELLISOO1 PE<br>HANLEYO1 LH<br>PHILLIO1 BB | Nick<br>Peter<br>Lorraine<br>Barry, E | -                | Cugura<br>Ellis<br>Hanley<br>Phillips |   | WINE<br>PACK<br>VINE<br>ADMI |

Manual Payslip has been changed to 2 lines so that the first name can be displayed on the  $2^{nd}$  line.

|      | NZ-Ma    | nual Paj | yslips-N | Vew Ze | aland Wines    |                |       |             |     |         |          | - 🗆    |
|------|----------|----------|----------|--------|----------------|----------------|-------|-------------|-----|---------|----------|--------|
| File | Edit     | View     | Tools    | Help   | Training Notes | Ask a Question | Menu  | Option Sear | ch  |         |          |        |
|      |          | 2        | Bø       |        | â 🧇 📜          | 😫 🧷 🥽          | ð     | 5 2         | 2   |         | <b>i</b> | 1      |
| Ma   | anual Pa | ayslips  |          |        |                |                |       |             |     |         |          |        |
|      |          | Empl     | oyee     | Name   |                | Pa             | yslip | Date        |     | Gross   | Тах      | Net    |
|      |          | PHIL     | LI01     | BB     | Phillips       |                | 181.0 | 01/01/2     | 007 | 100.00  | 11.89    | 84.11  |
|      |          |          |          |        | Barry, Br      | uce            |       |             |     |         |          |        |
|      |          | CUGU     | RA01     | NT     | Cugura         |                | 181.0 | 17/09/2     | 009 | 1290.00 | 353.27   | 783.53 |

### Benefit

- Easier to identify correct employee when employees have similar names
- Reduce errors.

Payroll Reference Maintenance Standard Payslip Payroll Operations Manual Payslips

### **Transfer To Bonded Warehouse Excise Reversed**

When transferring stock from an unbonded location to a bonded location, excise posting is reversed and credit posted to the excise duty register.

### Stock: Lot Tracking

The GL posting only applies when this system parameter is set to No.

When this system parameter is set to Yes, the stock item is flagged as duty paid in the bonded location.

### **Export Stock Item Prices Includes All UOM**

Prices for each unit of measure is now exported; not just the carton price.

### Specify Whether To Export Inactive Stock Kits

'Export Stock Kits' prompt added to selection criteria with scroll list options *All, Active Only* and *Inactive Only*.

### Benefit

- Ensure excise register is impacted
- Required for *distilleries*.

Stock Movements Stock Transfers Update Sales Administration Excise Duty Register Listing Excise Duty Register (History)

> Stock Administration Export Stock Item Prices

> > Stock Administration Export Stock Kits

### Sales

### **Sales Invoice Duplicate Order No Check**

When new system parameter "Sales Invoices: Entry, Check Dup. Order" is set to Yes, the same order number for a Debtor cannot be recorded against multiple sales invoices.

| NZ-Sales Invoice Entry-New Ze | aland Wines                | —                                   |
|-------------------------------|----------------------------|-------------------------------------|
| File Edit View Tools Help     | Training Notes Ask a Quest | tion Menu Option Search             |
| 🔷 萨 💋 🕼 🕼                     | 1 🤣 🗐 😫 🦯                  | 🕲 🗇 🗐 🎲 🖢 🖗 🔔 👻 🐨 🍘                 |
| Sales Invoice Entry           |                            |                                     |
| Invoice No                    | 10112                      |                                     |
| Debtor                        | NICKSL01 [F5]              | Nick's Liquor Store Hastings        |
| Alias                         | NLS                        | 12 Collins Street                   |
| Invoice Date                  | 01/11/2018                 | Hastings                            |
| Order No                      | 47                         |                                     |
| Order Date                    | 01/11/2018                 | Delivery Address: 1                 |
|                               | Sales Invoice Entry        | ×                                   |
| Reference                     |                            |                                     |
| Carrier                       |                            | vith Order Number Exists For Debtor |
| Carrier Ref.                  |                            | ith Order Number Exists For Debtor  |
| Despatch Date                 | 01/                        |                                     |
| Terms/Due                     | 30D                        | B                                   |
| Sales Rep                     | PET                        | ОК                                  |
| Excise Payable                | Yes                        | 00 Days 0.00 Last 110. 01/02/2018   |

### **POS Despatch Options**

Minor enhancements have been made.

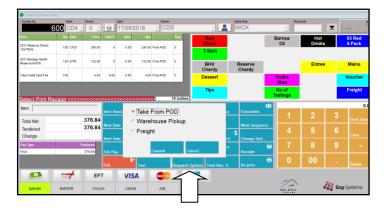

[Despatch Options]

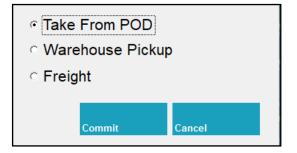

Take (pickup) From POD (Point Of Despatch)

### Benefit

• Ensure duplicate sales invoices aren't recorded.

Sales Invoices Sales Invoice Entry

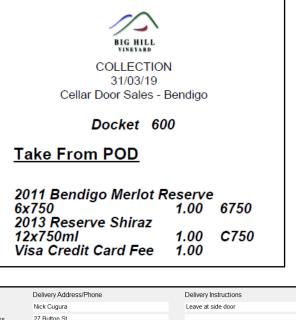

Name 27 Button St Address Suburb Bendigo State VIC 355**d** Postcode ✓ Okay To Leave Phone 0417334206 Location D-CD • Email Add

Postcode and email address have been added.

POS

### Sales (cont'd)

### **Import Website Sales Via FTP**

### M/Order: WEB, FTP Folder

New system parameter to identify location of the FTP folder.

VAT number can now also be included in the South African version.

#### **Sales PET Fee**

'Add Sales N/S' prompt has been added to stock items.

On recording a sale, the non-stock item recorded against a stock item will be preloaded.

A GL account will need to be created to record PET liability to be paid to the EPA and recorded against the non-stock item to be recorded against sales of plastic bottled wines.

| ) 🖄 🤡 🚊                    | 1 1 1 1 1 1 1 1 1 1 1 1 1 1 1 1 1 1 1 1 |                             |                    |                  |
|----------------------------|-----------------------------------------|-----------------------------|--------------------|------------------|
|                            |                                         | / 🕲 😚 🛒 🤰                   | à 🚮 💸 📁 😳 🗓        | 1                |
| ms                         |                                         |                             |                    |                  |
|                            |                                         |                             |                    |                  |
| Stock Item                 | 05MER-PET7                              |                             | Alias              | RES              |
| Description                | 2005 Merlot 75                          | Oml PET                     |                    |                  |
|                            | (plastic bottl                          | e)                          | Picking Order      |                  |
| Stock Group                | FINI                                    | Sales Grp <mark>REBO</mark> | Default Location   | D-ME             |
| Re-Order Level             | 500.0000                                | HACCP Ref. No               | Default Creditor   |                  |
| Re-Order Qty               | 0.0000                                  | Lead Time 0                 | Alcohol Type       |                  |
| Cost - Std                 | 0.0000                                  | C750                        | ABS Class          | 14               |
| - Ave *                    | 30.0000                                 | C750                        | Areas Of Use:      |                  |
| - Last                     | 30.0000                                 | C750                        | Sales              | Yes              |
| WET Payable                | Yes                                     | WET Rebate <mark>Yes</mark> | Packaging Spec.    | <mark>Yes</mark> |
| WET Blended                | Yes                                     | Discount <mark>Yes</mark>   | Packaging Material | No               |
| GST Supply                 | Taxable - 10.0                          | 0%                          | Bulk Wine/Juice    | No               |
| GST Acq.                   | Other - 10.00%                          |                             | Wine Additive      | No               |
| GL Accounts:               | WET                                     |                             | Purchase Orders    | No               |
| Stock <mark>60–03</mark>   | <mark>0   Sales 10</mark>               | -010                        | Plant Servicing    | No               |
| C.O.G.S <mark>20-01</mark> | 0 Disc 1                                |                             | Vineyard Operation | No               |
| Adjust.                    | Disc 2                                  |                             | Add Sales N/S PET  | FEE              |
| ALN/ALM Code               |                                         |                             |                    |                  |
|                            | ck Item                                 |                             | [PICK LIST]        | Modify           |

|             | s Invoice Entry-Ezy Wines |                        |                 |            |         |             |        |
|-------------|---------------------------|------------------------|-----------------|------------|---------|-------------|--------|
| e Edit      | View Tools Help Tra       | aining Notes Ask a Que | estion Menu Opt | ion Search |         |             |        |
| •           | 🕑 🦦 🔌 🚊                   | 🤌 🗐 😫 🗸                | ° 🕤 🥳 🛒         | آ او 🚨 ا   | ) 😑 🔅   |             | 1      |
| Sales Invoi | ce Entry                  |                        |                 |            |         |             |        |
|             | Invoice No 4              | 23                     | Date            | 13/11/2018 | Gross   | 5 <b>\$</b> | 352.60 |
|             | Debtor C                  | OLES001                | Price Type      | Wholesale  | WET     | \$          | 92.80  |
|             | Coles Distribut           | ion Centre             | WET             | Yes        | GST     | \$          | 45.47  |
|             | Reference                 |                        | Cartons         | 0          | Net     | \$          | 500.15 |
|             | Typ Code                  | Quantity               | Unit Locn       | Price D    | isc 1 D | Disc 2      | GL/Net |
|             | Stk 05MER-PET7            | 4.0000                 | C750 WWC2       | 88.00      | 0.00 %  | 0.00        | \$     |
|             | 10                        | 2005 Merlot 75         | Oml PET         |            | 0.00    | 0.00        | 499.49 |
|             |                           | (plastic bott)         | e)              |            |         |             |        |
|             | Non                       | 4.0000                 | EACH            | 0.15       | 0.00 %  | 0.00        | %      |
| /           | 20                        | Polyethylene B         | ottle           |            | 0.00    | 0.00        | 0.66   |

#### Benefit

• Streamline website interface.

### Sales Administration Import WEB Debtor/Order/Pack

### Benefit

- Manage levy payable to EPA
- Auto charge fee for those customers that insist on plastic bottles as plastic is apparently not as environmentally friendly as glass?

Stock Items Reference Stock Items Sales Orders Sales Order Entry Sales Invoice Sales Invoice Entry

### **PET** Polyethylene terephthalate

### **POS Options Stock Items**

Type has been introduced with scroll list options 'Txt' (current) and 'Stk' (new), when the following new system parameter is set to Yes.

C/Door: POS, Options Include Stock Items

| File | Edit      | View | Tools | Help | Training N | Notes A | sk a Qu | estion Menu | Option Sear | ch       |      |      |        |
|------|-----------|------|-------|------|------------|---------|---------|-------------|-------------|----------|------|------|--------|
| 4    |           | B    | Bo    | ر 🎱  | ۵          | 0       | 8       | 1 🕤 🥑       | 5 2         | 1        | ŝ    | 0    |        |
| PO   | IS Buttor | ns   |       |      |            |         |         |             |             |          |      |      |        |
|      |           | Bu   | itton | Туре | Label      | Labe    | 12      | Code        | Unit        | Colour   |      | Size | 2      |
|      | -         |      | 18    | Stk  | Vodka      | 45m     |         | V0D70037    | B700        | Magenta  |      | 12   | 2      |
|      |           | Op   | tion  | Туре | Code       |         | Desci   | ription     |             | Qty l    | Unit | Def. | Colour |
|      | [         |      | 2.0   | Txt  |            |         | toni    | -           |             |          |      |      | Red    |
|      | [         |      | 3.0   | Txt  |            |         | wate    | r           |             |          |      |      | Green  |
|      | [         |      | 4.0   | Txt  |            |         | 03      |             |             |          |      |      | Black  |
|      | [         |      | 5.0   | Txt  |            |         | tomat   | to juice    |             |          |      |      | Yellow |
|      | 1         |      | 6.0   | Stk  | SODA       |         | soda    |             |             | 1.0000 M | ۹L   | Yes  | Blue   |

When using POS, double click on the item to display the options, with stock items shown on the left and the text options on the right.

| 🏂 Cellar Door Sales Entry | r         |         |                      |        |       |           |                |       |
|---------------------------|-----------|---------|----------------------|--------|-------|-----------|----------------|-------|
| Docket No                 | Table     | Diners  | Date                 | Debtor |       | Sales Rep | Postcode       |       |
| 6                         | 17 CD7 -  | 0 -     | 9 14/11/2018         | - CDS  | - 2   | NICK      | Y              | Enter |
| Item                      | Qty Unit  | Price   | Direct Direc Hot     | 800    |       |           |                |       |
| Big Hill Vodka 700ml      | 1.00 8700 | 0.00    | <mark>⊯ soda</mark>  |        |       |           | tonic          |       |
|                           |           |         |                      |        |       |           | water          |       |
|                           |           |         |                      |        |       |           | □OJ            |       |
|                           |           |         |                      |        |       |           | 🗆 tomato juice |       |
|                           |           |         |                      |        |       |           |                |       |
|                           |           |         |                      |        |       |           |                |       |
| VOD70037                  |           |         |                      |        |       |           |                |       |
| Item                      |           | _       |                      |        |       |           |                |       |
| Total Net                 |           | 0.00    |                      |        |       |           |                |       |
| Tendered                  |           |         |                      |        |       |           |                |       |
| Change                    |           |         |                      |        |       |           |                |       |
| Pay Type                  | Te        | indered |                      |        |       |           |                |       |
|                           |           | -       |                      |        |       |           |                |       |
|                           |           |         |                      |        |       |           |                |       |
|                           | =         | EFT     | Big Hill Vodka 700ml |        | 5     | 0         |                |       |
|                           |           |         |                      |        | Close | U         |                |       |

| ile Edit View Tools Help | Training Notes Ask a Qu | uestion Men | u Option S | earch    |                      |               |
|--------------------------|-------------------------|-------------|------------|----------|----------------------|---------------|
| 🔷 🏓 💋 🕪 🌛                | 1 🖉 🛄 🔗                 | 1 🕤 🕤       | 5          | <u>è</u> | TO E                 | ۱۵ 🗐 🕼        |
| Stock Items              |                         |             |            |          |                      |               |
| Stock Item               | V0D70037                |             |            | Ali      | as                   | VODKA         |
| Description              | Big Hill Vodka          | 700m]       |            |          | Payable<br>king Orde |               |
| Stock Group              | FINI                    |             |            |          | es Group             | SP            |
| Co                       | nversion                |             |            |          |                      |               |
| Unit                     | Factor Default          | Litres      | Ave.       | Cost     | Mass Kg              | Barcode/Point |
| B700                     | 1.0000 Yes              | 0.700       | 10         | .0000    | 1.300                |               |
| 1 x 700m                 | 1 Bottle                |             |            |          |                      |               |
| C025                     | 0.0250 No               | 0.018       | 0          | 2500     | 0.033                |               |
| 25ml                     |                         |             |            |          |                      |               |
| C700                     | 12.0000 No              | 8.400       | 120        | .0000    | 15.600               |               |
| 12 x 700                 | m] Bottles              |             |            |          |                      |               |

### Benefit

- Ingredients can be handled as stock items providing stock control
- Allowing for recording many different brands of the same product such as Fever Free tonics.
- Ensure STOH is reduced.

POS Sales Reference POS Buttons

### C/Door: POS, Use Table Number Debtor

On setting this new system parameter to Yes, Debtor can be recorded against table num bers for each zone.

| Ezy-POS   | Zones-Ezy Wines |               |       |                |          |
|-----------|-----------------|---------------|-------|----------------|----------|
| File Edit | View Tools He   | lp Training N | lotes | Ask a Question | Menu Opt |
|           | 🕑 🕹 🍰           |               | O     | 😫 🔏 🧠          | 6        |
| POS Zones | :               |               |       |                |          |
|           | 7               | Nama          |       |                |          |
|           | Zone            | Name          |       |                |          |
|           | CDS             | Cellar        | Door  |                |          |
|           |                 |               |       |                |          |
|           | Table No        | Diners        | Deb   | tor            |          |
|           | CD1             | 2             | CDS   |                |          |
|           | CD2             | 2             | CDS   |                |          |
|           | CD3             | 2             | CDS   |                |          |
|           | CD4             | 2             | CDS   |                |          |
|           | CD5             | 2             | CDS   |                |          |
|           | CD6             | 2             | CDS   |                |          |
|           | CD7             | 2             | CDS   |                |          |
|           | TOUR            | 99            | CDS   | -BUS1          |          |

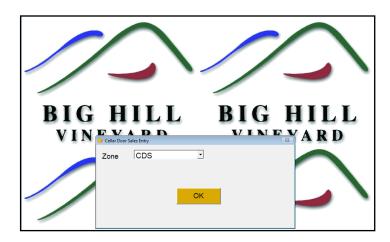

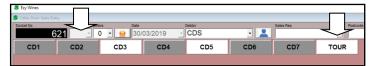

| SEzy Wines                |     |      |        |         |       |       |        |     |         |   |
|---------------------------|-----|------|--------|---------|-------|-------|--------|-----|---------|---|
| 🍣 Cellar Door Sales Entry | /   |      | -      |         |       |       |        |     |         |   |
| Docket No                 | Ta  | ble  | Diners |         | Date  |       | Debtor |     |         | 5 |
| 62                        | 21  |      | 0      | - 🧕     | 30/03 | /2019 | CDS-BU | S1  | -       |   |
| ltem                      | Qty | Unit | Pric   | e Disc% | Disc  | Net   | Seq    | Loc |         |   |
|                           |     |      |        |         |       |       |        | D.  | -CD     |   |
|                           |     |      |        |         |       |       |        |     | T-Shirt |   |
|                           |     |      |        |         |       |       |        |     |         |   |
|                           |     |      |        |         |       |       |        |     | BHV     |   |

### Benefit

• Simply another way of selecting regular Debtors.

POS Sales Reference POS Zones

### Specify POS Buttons To Print In Kitchen

'Kitchen' prompt has been introduced.

| File Edit \ | View Tools | Help | Training N | Notes Ask a | Question Menu | Option Se | arch   |          |         |
|-------------|------------|------|------------|-------------|---------------|-----------|--------|----------|---------|
|             | 10         | ٨    | ۵ 📎        | ۵           | / 🕤 췽         | <b>S</b>  | 1 1    | <b>6</b> |         |
| POS Button  | s          |      |            |             |               |           |        |          |         |
|             | Button     | Тур  | Labe1      | Labe12      | Code          | Unit      | Colour | Size     | Kitchen |
| _           | 15         | Grp  | Mains      |             |               |           | Yellow | 12       |         |
|             | 1          | Non  | Burger     |             | CAFEMEALSO    | 1 EACH    | Blue   | 12       | Yes     |
|             | 2          | Non  | Chicken    | Caesar      | CAFEMEAL SOC  |           | Green  | 12       | Yes     |

### C/Door: POS, Prompt For Apply Tip

New system parameter determines whether POS prompts for tip when overpayment is recorded.

|        | 0 -    | Ð            | 05/11/2                                                | 2018                                                                                                    | CD                                                                                                    | IS                                                                                                    | <u> </u>                                                                                                    | MALISSA                                                                                  |                                                                                                    | ×                                                                                                    |                                                                                                    | Y                                                                                                    | Enter                                                                                                    |
|--------|--------|--------------|--------------------------------------------------------|----------------------------------------------------------------------------------------------------|----------------------------------------------------------------------------------------------------|----------------------------------------------------------------------------------------------------|----------------------------------------------------------------------------------------------------|------------------------------------------------------------------------------------------|----------------------------------------------------------------------------------------------------|----------------------------------------------------------------------------------------------------|----------------------------------------------------------------------------------------------------|----------------------------------------------------------------------------------------------------|----------------------------------------------------------------------------------------------------|
| Unit   | Price  | Disch        | Disc                                                   | Net                                                                                                    |                                                                                                    | Seq                                                                                                    | Reserve<br>Shiraz                                                                                                    | Reserve<br>Merlot                                                                        |                                                                                                    | iseum<br>Stock                                                                                         |                                                                                                    |                                                                                                    |                                                                                                    |
| 8750   | 20.00  | 0.00         | 0.00                                                   | 20.00                                                                                                    |                                                                                                    | •                                                                                                    |                                                                                                    |                                                                                          |                                                                                                    |                                                                                                    |                                                                                                    |                                                                                                    |                                                                                                    |
|        |        |              |                                                        |                                                                                                    |                                                                                                    |                                                                                                    | BHV<br>Merlot                                                                                                    |                                                                                          |                                                                                                    |                                                                                                    |                                                                                                    |                                                                                                    |                                                                                                    |
|        |        |              | _                                                      |                                                                                                    |                                                                                                    |                                                                                                    |                                                                                                    |                                                                                          | _                                                                                                    | reight                                                                                                 | T-Shirt                                                                                                    |                                                                                                    |                                                                                                    |
|        |        |              | App                                                    |                                                                                                    |                                                                                                    |                                                                                                    |                                                                                                    |                                                                                          | 83                                                                                                    |                                                                                                    |                                                                                                    | Bas                                                                                                    | ek 📕                                                                                                    |
| unt << | <<<<<  |              |                                                        |                                                                                                    |                                                                                                    |                                                                                                    |                                                                                                    |                                                                                          |                                                                                                    |                                                                                                    |                                                                                                    |                                                                                                    | 2                                                                                                    |
| _      | 20.00  |              | an                                                     |                                                                                                    |                                                                                                    | Vec                                                                                                    | No                                                                                                    |                                                                                          |                                                                                                    |                                                                                                    |                                                                                                    |                                                                                                    |                                                                                                    |
|        |        |              | 10)                                                    |                                                                                                    |                                                                                                    | 103                                                                                                    | NO.                                                                                                    |                                                                                          |                                                                                                    |                                                                                                    | 5                                                                                                    |                                                                                                    | Clear                                                                                                    |
|        | 0 8750 | 0 8750 20.00 | 0 0750 20 00 0.00<br>unt <<<<<<<<<<<>> Trm 57<br>20.00 | erso 22.00 0.00 0.00<br>unt <<<<<<<<<>> Control of the second second | Unit Second Second Seco | ento     200     6.00     20.00       Multi-accecconcenter     Contre Door Sales Fearly<br>Apply TIP 5.00 ?       20.00     20.00 | etts     25.00     6.00     25.00     6       Httl:     Collection State Flag     Apply TIP 5.00 ?       20.00     Yes     Yes | uns     20.00     0.00     20.00     0       Unit Secccccccccccccccccccccccccccccccccccc | a may     23.00     0.00     23.00     0       B may     23.00     0.00     23.00     0       O caller flow idea     B may     B may     B may       Marriot     B may     B may     B may       Marriot     B may     B may     B may       Marriot     B may     B may     B may       Marriot     B may     B may     B may       Marriot     B may     B may     B may       Marriot     B may     B may     B may       Marriot     B may     B may     B may       Marriot     B may     B may     B may       Marriot     B may     B may     B may       Marriot     B may     B may     B may       Marriot     B may     B may     B may     B may       Marriot     B may     B may     B may     B may     B may       Marriot     B may     B may     B may     B may     B may     B may       Marendon     B may <td>e may 22.00 6.00 9.00 23.00 0<br/>BH/V<br/>Merror<br/>Provide Rev Lane Easy<br/>Apply TIP 5.00 ?<br/>Yes No</td> <td>entra 2000 600 0.0 200 e<br/>BHV<br/>Merrior<br/>BHV<br/>Merrior<br/>BHV<br/>BHV<br/>BHV<br/>BHV<br/>BHV<br/>BHV<br/>BHV<br/>BHV<br/>BHV<br/>BHV</td> <td>uns 20.00 0.00 0.00 0.00 0.00   Unit accesses Freight Freight Freight Freight   Unit accesses Freight Ves No 1 2   Unit access Ves No 4 5</td> <td>Unit Seccessories and a second second</td> | e may 22.00 6.00 9.00 23.00 0<br>BH/V<br>Merror<br>Provide Rev Lane Easy<br>Apply TIP 5.00 ?<br>Yes No | entra 2000 600 0.0 200 e<br>BHV<br>Merrior<br>BHV<br>Merrior<br>BHV<br>BHV<br>BHV<br>BHV<br>BHV<br>BHV<br>BHV<br>BHV<br>BHV<br>BHV | uns 20.00 0.00 0.00 0.00 0.00   Unit accesses Freight Freight Freight Freight   Unit accesses Freight Ves No 1 2   Unit access Ves No 4 5 | Unit Seccessories and a second second |

### C/Door: POS, Totals Only – Detail

New system parameter determines whether POS [Totals Only] button includes summary of stock and non-stock sales.

| DOCKETS<br>Complete<br>Incomple                                                    | te                | 23<br>0      |                                                                                                    |                                                                                                    |                                          |
|------------------------------------------------------------------------------------|-------------------|--------------|----------------------------------------------------------------------------------------------------|----------------------------------------------------------------------------------------------------|------------------------------------------|
| TOTAL<br>Sales<br>Discount<br>Net                                                  | \$<br>\$<br>\$    |              | 1865.33<br>30.00<br>1835.33                                                                                                    | SUMMARY                                                                                                    |                                          |
| Total Do<br>Today<br>Other<br>Tips                                                 | cket<br>\$        | s<br>7<br>20 | 20.00                                                                                                    | Stock Items<br>Code<br>02CHARES7<br>03CHRRES7<br>04SHZRES7<br>11MERRES7                                                              | Bottle<br>8<br>2<br>12<br>13             |
| Cash<br>Cheque<br>EFT<br>Visa<br>M/Card<br>AMEX<br>BARTER<br>VOUCH<br>UNION<br>JCB | ው ው ው ው ው ው ው ው ው |              | $\begin{array}{r} 358.50\\ 0.00\\ 216.00\\ 1018.43\\ 242.40\\ 0.00\\ 0.00\\ 0.00\\ 0.00\\ 0.00\\ 0.00\\ 0.00\\ 0.00\\ \end{array}$ | 13SHZRES7<br>VOD70037<br>Non-Stock Items<br>Code<br>APPLIE PIE<br>C/C-FEE-MAST<br>C/C-FEE-VISA<br>POSTIPS<br>RES-ENTREE01<br>T-SHIRT | 254<br>1<br>Qty<br>1<br>7<br>8<br>1<br>2 |

### Benefit

• Easily specify which stock items are to be printed in the kitchen.

POS Sales Reference POS Buttons

POS

### Benefit

- Check progress of stock item and non-stock item sales during and at the end of day
- Assist with replenishing cellar door stock.

POS

NZ-EDI Types-New Zealand Wines

EDI Type

Order Ack

Order ASN

Credit Note

Tolerance:

Under Over

NZ-EDI Types-New Zealand Wines

EDI Type

Description

Stock Item

the additional information.

04SHZRES7

EDI Types

60 🥔

Invoice

Description

Documents Required:

Exception Items Only

Auto Release Orders

Order Rejection

### **Black Market & Air NZ EDI** – NZ Only

### EDI Types

EDI Types

'Exception Items Only', 'Auto Release Orders' and 'Exception Items' has been added.

BMARK

Yes

Yes

Yes

Yes

Yes

Yes

Yes

0.00

0.00

RMARK

Black Market

2004 Reserve Shiraz 750ml

Relevant import and export options changed to include

File Edit View Tools Help Training Notes Ask a Question Menu Option Search T 💭

Description

Black Market

100

🐑 🥣 🛒 🧟 🔬

<u>\_\_\_\_</u>

Exception

Enabled

File Edit View Tools Help Training Notes Ask a Question Menu Option Search

💆 🦢 🏄 🥼 🏈 💆 🏑

### Benefit

- Ability to process export orders and domestic orders that cannot be processed by Progressive or Foodstuffs
- Specify which stock items can be • accepted by each EDI customer.

Accounts Receivable **EDI Types** Sales Administration **Import Sales Dockets Stock Administration Export Stock Item Details Export EDI Stock Exceptions Change Stock Item Codes** 

BLACK MARKET Quality wine online. Exclusi

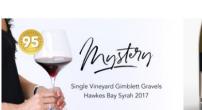

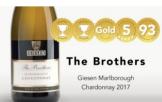

### Benefit

Override calculated number of pallet labels to be printed.

### Sales Invoices **Invoice Pallet Label Print**

### **Pallet Label Specify Number Of Pallets**

'Pallet Qty' prompt has been added. If quantity is greater than 0, it will override calculated quantity.

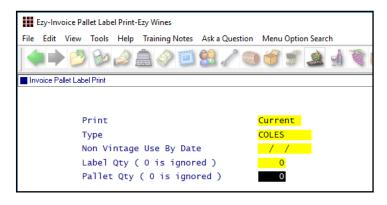

### **Despatch Carriers Cloud Carton Added**

New format for Partons WA, Cloud Carton has been added to the Con Note Type pick list options.

| File Edit View Tools | Help Training Notes   | Ask a Question | Menu Option S | Search |               |       |
|----------------------|-----------------------|----------------|---------------|--------|---------------|-------|
| 1                    | 2 4 🖉 🗐               | 😫 🖉 🕥          | I .           | à 🤬    | <b>\$ 6 0</b> | ) 🗐 🕥 |
| Despatch Carriers    |                       |                |               |        |               |       |
|                      |                       |                |               |        |               |       |
| Carrier              | CLOUDCAR              |                |               |        |               |       |
|                      | CLOUDCAR<br>Cloud Car | rton           |               |        |               |       |
| Carrier              | Cloud Car             |                | ls Desc 12    | Pack   |               |       |

### Sales: Stock Allocations Exclude Transfer

This new system parameter defaults to No.

When set to Yes, un-updated *location transfer* sales orders will be excluded from stock allocation calculations.

#### Benefit

• Cloud carton sales file.

Sales Reference Despatch Carriers Sales Administration Export Sales Dockets Export Sales Dockets (History) Sales Orders Sales Order Entry Sales Invoices Sales Invoice Entry

### Benefit

• When simply transferring stock between locations via Sales Orders, exclude stock allocation checking.

> Sales Orders Sales Orders Entry Sales Administration Export Sales Allocations Sales Reference Maintenance Stock Item Allocations Debtor/Stock Allocations